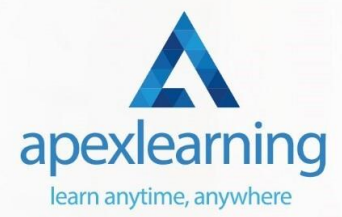

# Computer Science

### Course 01: Computer Science With Python

- Introduction
- Getting Started
- Procedures and Loops
- How to Manage Data

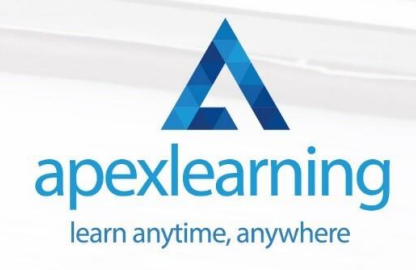

#### Course 02: Python Programming for Everybody

#### **Module 01**

- A Installing Python
- Documentation
- Command Line
- Variables
- Simple Python Syntax
- **Keywords**
- Import-Module

#### **Module 02**

- Additional Topics
- If Elif Else
- **Iterable**
- For
- Loops
- **Execute**
- Exceptions

#### **Module 03**

- Data Types
- Number Types
- More Number Types
- Strings

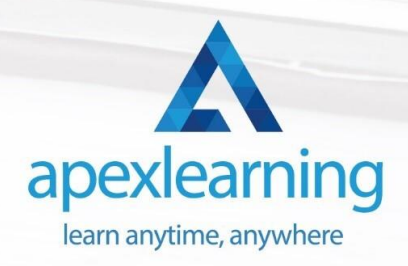

#### **Module 04**

- Comprehensions
- Definitions
- Functions

#### **Module 05**

- Function Objects
- Lambda
- Generators
- Closures

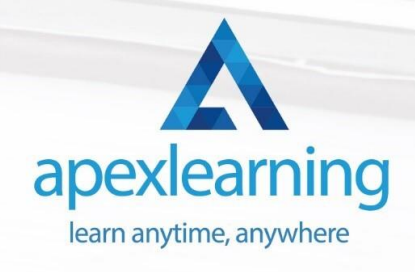

## Course 03: Cloud Computing / CompTIA Cloud+ (CV0-002)

- Section 01: What You Need to Know
- Section 02: Introducing the Cloud
- Section 03: System Requirements for Cloud Deployments
- Section 04: Cloud Storage
- Section 05: Cloud Compute

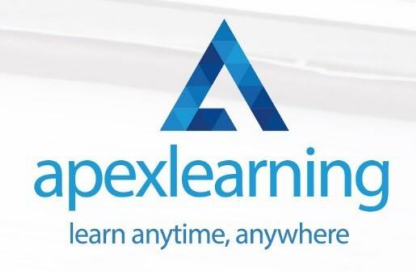

#### Course 04: Coding with HTML, CSS, & Javascript

- Welcome
- HTML 5
- CSS 3
- **Bootstrap**
- Project 1 Design a Landing Page
- Project 2 Business Website
- Project 3 Portfolio

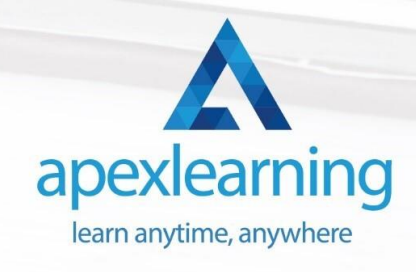

### Course 05: Diploma in PHP Web Development

- Introduction
- Environment Configuration
- PHP Basics and Syntax
- PHP Forms and MySQL and User Authentication

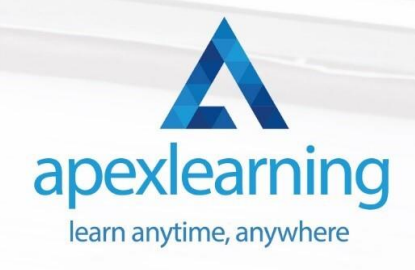

#### Course 06: Create Your First Responsive Website

- **Introduction**
- **Project Files**
- Project Setup
- Website Structure
- Chrome Dev Tools
- Top Menu
- Image Area
- Service
- Responsive Page
- Conclusion

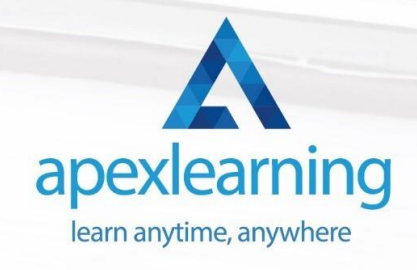

### Course 07: Ethical Hacking with Kali Linux

- Unit 01: Introduction and Installation
- Unit 02: Basic Linux Commands
- Unit 03: Creating a Secure Hacking Environment
- Unit 04: Footprinting
- Unit 05: Scanning

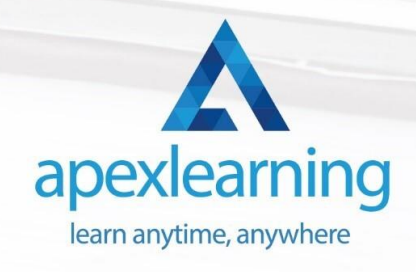

### Course 08: SQL Server for Beginners

- Introduction
- **Setup**
- **Basic queries**
- **Security**
- MSSQL and different drivers
- Files
- **General**

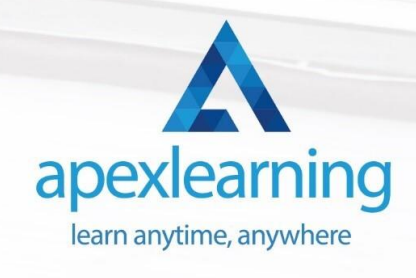

### Course 09: Encryption

- Introduction
- **Basics of Common Encryption**
- Technical Aspects of Encryption
- AES Basic Tech Demo
- File and System Encryption
- Conclusion

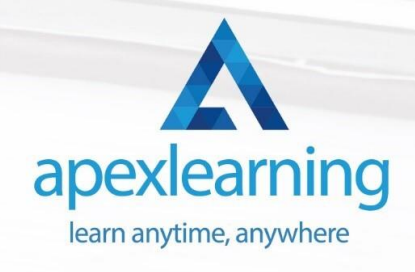

#### Course 10: Level 3 Cyber Security

- FUNDAMENTALS OF NETWORKING
- **GETTING STARTED WITH CYBER SECURITY**
- LET'S BEGIN THE FUNDAMENTALS OF CYBER SECURITY
- DIVING DEEP INTO CYBER SECURITY
- TYPES OF ACTORS, ATTACKS, MALWARE AND RESOURCES
- FIREWALLS AND ANTIVIRUS
- KEY SECURITY CONCEPTS

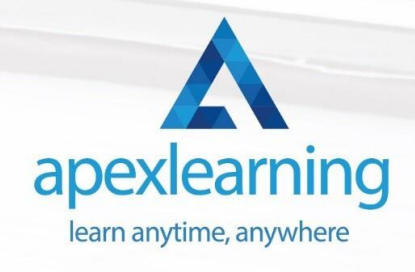

### Course 11: Building Your Own Computer

- Introduction to Computer & Building PC
- Overview of Hardware and Parts
- Building the Computer
- Input and Output Devices
- Software Installation

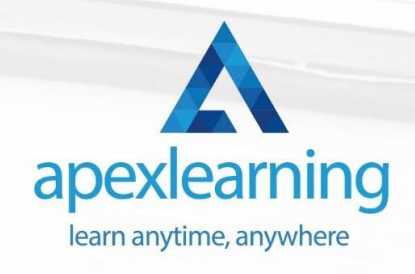

# Thank You

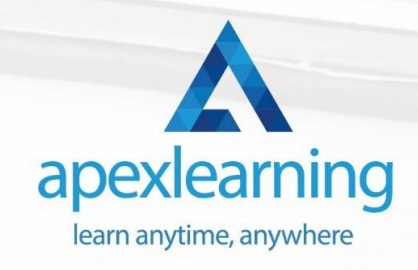